# **HTML**

MPRI 2.26.2: Web Data Management

Antoine Amarilli

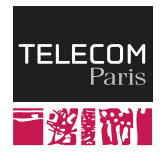

## <span id="page-1-0"></span>**General presentation**

- HyperText Markup Language
- Describes a **Web page** (not the only kind of Web content...)
- Normalized by the  $W_3C$  (industry+academia) and WHATWG
- Language with tags, giving the structure and content of the document
- For **presentation**, we will see CSS
- $\cdot$  For dynamic behavior, there is JavaScript
- Main version: HTML5 (also older versions, XHTML, etc.)
- Official W3C standard: [HTML5 specification](https://www.w3.org/TR/html5/) (548 pages, 2014)
- Now also a **living standard** (WHATWG)
- $\rightarrow$  Lots of **slack** in how documents respect the standard or not!

<span id="page-2-0"></span>[General notions](#page-1-0)

#### [Structure](#page-2-0)

[Text, lists, tables](#page-8-0)

[Multimedia](#page-21-0)

[Forms](#page-24-0)

# **Markup principles**

- Opening (<em>) and closing (</em>) tags: Here is an  $\langle em \rangle$ example $\langle em \rangle$
- Consecutive spaces are ignored:

Doesn't

matter!

- Self-closing tags, e.g.,  $\text{str}$  (line break).  $(Or   
   
   
   
 in XHTML.)$
- Attributes :

<p>A <a href="https://example.com/">link</a>.</p>

• Comments :

 $\langle l -- not shown. -- \rangle$ 

• HTML entities: special characters and escaping

<p>&lt; p&gt; Club m&eacute; ta&nbsp; !&lt; /p&gt; </p>

# **Nesting**

- Tags should be opened and closed in the **correct order** <a><b></b></a> and not <a><b></a></b>
- $\cdot$  Rules about which tags can go where (in theory at least)
- Obvious tree interpretation <table>
	- $\langle \text{tr} \rangle$  $$  $$  $\langle$ tr> <tr>  $<$ td>A2</td>  $<$ td>B2 $<$ /td>  $\langle$ /tr>
	- $\langle$  /table>

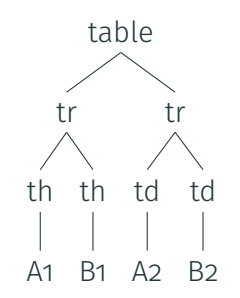

- DOCTYPE to indicate which HTML version is used (here, HTML5)
- Optional lang attribute (language)

```
<!DOCTYPE html>
<html lang="fr">
  <head>
     \langle!-- meta-information -->
  </head>
  <body>
     \langle l_{--} main document contents \rightarrow</body>
\langle/html\rangle
```
 $\cdot$  The <head> tag contains **metadata**:

```
<head>
  <meta charset="utf-8">
  <title>Title of the page</title>
  <meta name="description" content="blah">
  \langle l-- ... -->
</head>
```
- $\cdot$  Indicate the character encoding (e.g., UTF-8)
- Indicate the title
- Other information for search engines, caching
- Also scripts and CSS (see later)
- $\cdot$  HTML was not historically written by **programmers** so documents in the wild are often **broken**
- $\cdot$  Web browsers are very resilient
- Validators allow you to check if your markup is correct (e.g., <validator.w3.org>)

<span id="page-8-0"></span>[General notions](#page-1-0)

[Structure](#page-2-0)

[Text, lists, tables](#page-8-0)

[Multimedia](#page-21-0)

[Forms](#page-24-0)

Which is the modern tag that will (by default) format the text in bold?

- $\cdot$  **A**: This one:  $\langle$ b>
- **B**: This one: <em>
- **C**: This one: <strong>
- **D**: This one: <bold>

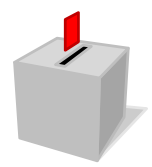

Which is the modern tag that will (by default) format the text in bold?

- $\cdot$  **A**: This one:  $\langle$ b>
- **B**: This one: <em>
- **C**: **This one:** <strong>
- **D**: This one: <bold>

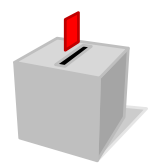

- Text should go in **paragraphs** delimited by  $\langle p \rangle$  ...  $\langle p \rangle$
- $\cdot$  Line break with  $\langle$ br>
- To stress some content, use:
	- $\rightarrow$  <em> ... </em>
	- $\rightarrow$  <strong> ... </strong>
	- $\rightarrow$   $\langle$ mark> ...  $\langle$ /mark>
- $\cdot$  Titles: from <h1> (main title) to <h6> (lowest title)
- $\cdot$  Other tags to indicate the **page structure** (semantically):
	- <header>
	- <footer>
	- <nav>: navigation element
	- <article>: e.g., on a blog
	- <main>: main page content
	- <dialog>: dialog box

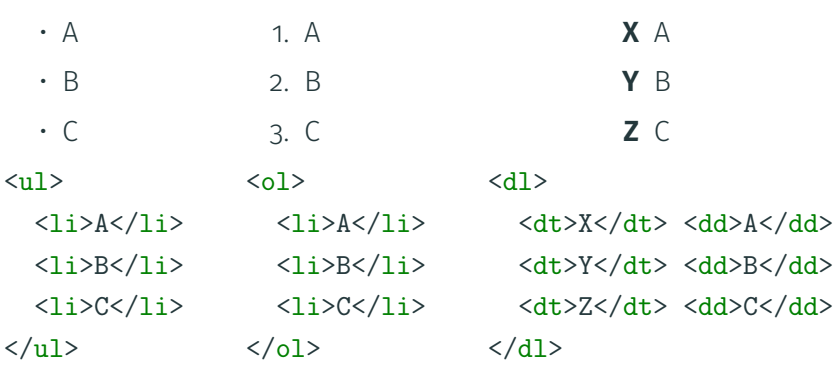

### **Tables**

```
<table> <tr><th>X1</th>
        \langle \texttt{th}\rangleX2\langle \texttt{th}\rangle\langle/tr\rangle<tr
>
        <td>A1</td
>
        <td>A2</td
>
    \langle/tr\rangle\langle \text{tr} \rangle<td>B1</td
>
        <td>B2</td
>
    \langle/tr\rangle</table
>
```
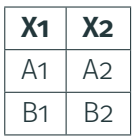

What is the correct way to link to the website of Télécom Paris?

- $\cdot$  **A**: This one:  $\leq a$ href="www.telecom-paris.fr">text</a>
- $\cdot$  **B**: This one:  $\leq$ a

href="http://www.telecom-paris.fr">text</a>

• **C**: This one: <a

href="https://www.telecom-paris.fr">text</a>

• **D**: This one: <a

href=https://www.telecom-paris.fr>text</a>

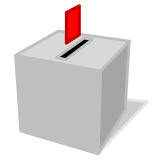

What is the correct way to link to the website of Télécom Paris?

- $\cdot$  **A**: This one:  $\leq a$ href="www.telecom-paris.fr">text</a>
- $\cdot$  **B**: This one:  $\leq$ a

href="http://www.telecom-paris.fr">text</a>

• **C**: **This one:** <a

href="https://www.telecom-paris.fr">text</a>

• **D**: This one: <a

href=https://www.telecom-paris.fr>text</a>

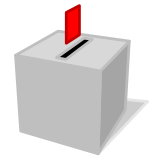

<a href="https://www.telecom-paris.fr/">Telecom</a>

The URL can be **absolute** (as above) or **relative** 

On the page <https://example.com/foo/bar.html>

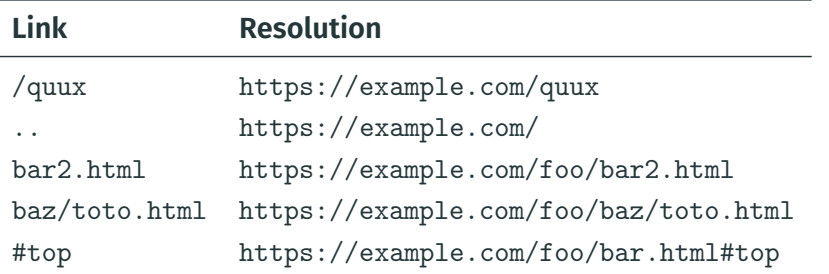

• The **fragment** #top will make the browser **scroll** to the element with attribute id="top".

#### When requesting

https://www.telecom-paris.fr/foo#bar, which part of the URL corresponds to the path in the HTTP query?

- **A**: This one: www.telecom-paris.fr/foo#bar
- **B**: This one: www.telecom-paris.fr/foo
- **C**: This one: /foo/#bar
- **D**: This one: /foo

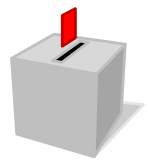

#### When requesting

https://www.telecom-paris.fr/foo#bar, which part of the URL corresponds to the path in the HTTP query?

- **A**: This one: www.telecom-paris.fr/foo#bar
- **B**: This one: www.telecom-paris.fr/foo
- **C**: This one: /foo/#bar
- **D**: **This one:** /foo

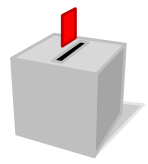

- $\cdot$  Display **another page** in the current page: <iframe src="https://en.wikipedia.org/"> <p>Sorry, your browser does not support iFrames.</p> </iframe>
- Not very flexible and confusing for the user, plus security issues

<span id="page-21-0"></span>[General notions](#page-1-0)

[Structure](#page-2-0)

[Text, lists, tables](#page-8-0)

### [Multimedia](#page-21-0)

[Forms](#page-24-0)

#### <img src="logo\_telecom.png" alt="Logo Telecom">

- $\cdot$  src gives the URL of the image (absolute or relative)
- alt indicates a text to replace the image (required)
- $\cdot$  To get the image, the browser will make a new query, possibly to a completely different **server**
- Main **image formats**: JPEG, PNG, GIF, SVG, WebP

```
<audio src="audio.ogg">
  <p>No audio support, you can
  <a href="audio.ogg">download audio.ogg</a>.</p>
</audio>
```
- Video is similar, with <video>
- Main **sound formats**: MP3, Opus
- Main video formats: H.264, WebM
- Videos require large **bandwidth**!
	- $\rightarrow$  Host them on a platform like Youtube
	- $\rightarrow$  Use BitTorrent in JavaScript, e.g., Peertube using WebTorrent

<span id="page-24-0"></span>[General notions](#page-1-0)

[Structure](#page-2-0)

[Text, lists, tables](#page-8-0)

[Multimedia](#page-21-0)

[Forms](#page-24-0)

## **Basics**

• General structure of a form:

```
<form action="action.php" method="get">
  \langle!-- form contents go here -->
  <input type="submit">
</form>
```
- <input> Control (here, a button to submit the form) action URL to which we should submit method The **HTTP method** to use when submitting enctype The **encoding** for the form data
- $\rightarrow$  When submitting the form, the browser will query the action URL while providing the value indicated in the form fields
- $\rightarrow$  The server should then **process** this data

```
\cdot GET: the data is given in the path:
 GET action.php?first=Jean&last=Dupont HTTP/1.1
 Host: example.com
```
• POST and application/x-www-form-urlencoded (default) : ditto but the data is in the **request body**: POST action.php HTTP/1.1 Host: example.com

Content-Type: application/x-www-form-urlencoded

first=Jean&last=Dupont

## **Back to HTTP (cont'd)**

```
• POST and multipart/form-data: less concise but more efficient
 when the data is large:
 POST action.php HTTP/1.1
 Host: example.com
 Content-Type: multipart/form-data; boundary=--e06
```
 $---e06$ 

```
Content-Disposition: form-data; name="first"
```
Jean

 $---e06$ 

Content-Disposition: form-data; name="last"

Dupont

 $---e06--$  25/32

## **Text fields**

```
<form action="action.php" method="get">
```

```
<label for="firstname">First name</label>
```
<input name="first" id="firstname" type="text"><br>

```
<label for="lastname">Last name</label>
```

```
<input name="last" id="lastname" type="text">
```

```
<input type="submit">
```
</form>

- $\cdot$  The <label> element describes the field, its for attribute points to the id attribute of the field
- $\cdot$  The name attributes indicates the name in the HTTP query: POST action.php HTTP/1.1

Host: example.com

Content-Type: application/x-www-form-urlencoded

```
first=Jean&last=Dupont 26/32
```
placeholder Help text indicated when the field is empty value Indicate the default value required Must be filled in to submit the form type Several kinds  $\rightarrow$  hidden (not visible)  $\rightarrow$  password (stars)  $\rightarrow$  email  $\rightarrow$  range (with min and max), tel, number, color...

pattern Check with a regular expression (also in JS)

 $\rightarrow$  In all cases, client constraints (pattern, required, hidden, etc.) must be revalidated on the server!

Which technique guarantees that the user will not change the value of a field when submitting a form

- **A**: The disabled attribute
- **B**: The pattern attribute
- **C**: Javascript validation
- **D**: Another technique

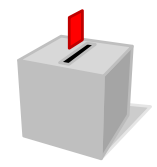

Which technique guarantees that the user will not change the value of a field when submitting a form

- **A**: The disabled attribute
- **B**: The pattern attribute
- **C**: Javascript validation
- **D**: **Another technique**

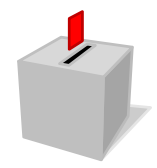

• Attaching a file to the form:

<label for="thefile">File to submit</label> <input type="file" name="thefile" id="thefile">

- Must use post and multipart/form-data!
- The **maximal size** should be imposed on the server
- $\cdot$  The expected MIME type can be specified but should be revalidated
- <input type="submit">: Button to submit the form
- <textarea>: Multiline text area
- Radio buttons (type="radio"), checkboxes (type="checkbox"), dropdown lists <select>...

### **Shorthand**

Various **shorthands** to avoid writing HTML documents, e.g., **Markdown** <h1>My title</h1>

# My title

This is a \*document\*

with `monospace`

and here is a list:

\* One

\* Two

and here is a link:  $[A]$ (https://a3nm.net/)  $p>$ This is a  $\epsilon$ m $>$ document $\epsilon$ /em $>$  $with `code>mode` monospace*(code>code>*$ and here is a list: $\langle p \rangle$ 

 $\langle$ ul>  $\langle$ li>One $\langle$ li>  $\langle$ li>Two $\langle$ li>  $\langle$ /ul>

 $\langle p \rangle$  and here is a link:  $\langle a \rangle$ href="https://a3nm.net/">A</a>  $<$ /p>  $31/32$ 

- Matériel de cours inspiré de notes par Pierre Senellart
- Merci à Marc Jeanmougin, Antonin Delpeuch et Pierre Senellart pour leur relecture